## **Photoshop Cs3 Download For Mac \_\_EXCLUSIVE\_\_**

Installing Adobe Photoshop and then cracking it is easy and simple. The first step is to download and install the Adobe Photoshop software on your computer. Then, you need to locate the installation.exe file and run it. Once the installation is complete, you need to locate the patch file and copy it to your computer. The patch file is usually available online, and it is used to unlock the full version of the software. Once the patch file is copied, you need to run it and then follow the instructions on the screen. Once the patching process is complete, you will have a fully functional version of Adobe Photoshop on your computer. To make sure that the software is running properly, you should check the version number to ensure that the crack was successful. And that's it - you have now successfully installed and cracked Adobe Photoshop!

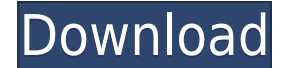

The biggest thing I do notice since upgrading to 5.2 is a lot more performance hit. I'm total novice and use Lightroom 5 sparingly for editing, which is first thing I default to when a client gives me a catalog. Since 5.1 its taken longer to open catalogs and when I preview images, I used LR4 but it was always slow. For catalogs that only have 3-4 images, I still get good performance. Near as I can tell, the negatives are not being used for previews. With the 5.2 update, I now degrade to 20 rather than the previously default setting of 40 images. In addition, it seems prone to crashing on catalogs with 800 or more photos. I am now using Lightroom 5 with Photoshop CC on a machine with 128GB of memory. When I first went for the update, Lightroom crashed so badly to such a degree that, there was no Photoshop usable. I have since done an uninstall reinstall and that appears to have worked around the crash. Now, I am up and running. The only limitation I am experiencing is the smart previews seem to take about 3 times longer than in previous versions to appear. (I have 2 GB of RAM in the machine.) The smart previews are nice, but the slowdown is still apparent, at least to me. If I have an image on a monitor and the smart previews are up, it is a long time before I get to work on that image, even if I switch to another image while the smart previews are allowing me to zoom and see the image on the monitor. No matter if smart previews are on or off, the process is slow to the point of becoming an issue. What is happening? I know that recently a number of folks had the issue that their computers were temporarily out of memory, although I've had no problem to date and use plenty of RAM. I've also used smart previews without any problems. As someone mentioned, I know that Adobe can't test all user scenarios and can't accommodate real time conversions. Still, the fact that I'm experiencing what appears to be an overload of memory, suggests maybe that there is an available fix. This was tested with the Mac and Windows demos, which seems to be suggesting I would have the problem on a Windows machine as well. Even going to a 2D view of an image with lots of smart previews slows things down disproportionately for the same images with only a few in the view. Gee, I wonder if others are experiencing the same thing?

## **Adobe Photoshop Download With Activation Code Incl Product Key 2022**

**What It Does:** The Content-Aware Background tool finds the best setting in your photo to reproduce it and preserves the details of your subject better than other tools. You can quickly and easily swap out backgrounds to a new photo. It does a great job of duplicating photos too (not just backgrounds) and works well in both large and small images. Basically, this is a workhorse of a tool, and we're pretty impressed that Adobe included it in the toolbox. **What It Does:** The History panel lets you see multiple versions of any image content including Smart Objects and Content Aware Layers. This makes it easy to revert to previous versions. You can also quickly zoom in on an image to study each version. **What It Does:** The Tool Palette Window lets you access all of Photoshop's editing options from one window. This is the easiest way to identify each editing tool users likely to need, and it's always there at their fingertips. **What It Does:** Pictue-Based Layer Editing enables you to move, edit, and insert layers in a variety of ways. The tool is a great place to get started as a beginner. Just make sure to keep the new layer selected if you want to continue working on it (just like any other editing tool). **What It Does:** The Gradient tool enables you to create and manipulate smooth, gradient transitions of color. When using the Gradient tool, you can use a freehand, semi-linear, or box tool to generate and blend colors that are logically similar to the ones in your image. We love the quick sharing of color options. 933d7f57e6

## **Adobe Photoshop Download Hack 2022**

If you find yourself working on often with large image files, such as 100,000 pixels-plus, you might need the ability to rotate a file in a pan and zoom feature. The Pan and Zoom tool was one of the first Photoshop features and it remains one of the most important features in the product. The Pan and Zoom tool lets users rotate (pan) and zoom (zoom) an image on a 2D canvas. **Telling Stories With Lightroom,** what used to be the renaming of the **Develop module** in Photoshop, allows users to create amazing visual stories from their photos. With Lightroom, you can choose to show more photos, adjust the contrast, curves, histogram, and other tools to make your photo look amazing. You can make your photos look stronger using some cool tools as well. In this video, you can see some of the awesome features of Lightroom. The **Adjustment panel** is the panel that is used to change the colors and brightness in a photo (or a video). Here, you can see the adjustment values being changed as well as the preview of the photo. Adobe works hard to make sure that Photoshop will work with all the different kind of monitors and their light spectrum. If you are working on a computer screen, there might be some minor changes done to the photo. Photoshop is used with all kinds of monitors, so it must have the website interface of each version. This interface can be seen in this video. Photoshop is also used for printing, and so it has the support for printers.

photoshop cs3 download for windows 8 photoshop cs3 download filehippo photoshop cs3 download file horse photoshop cs3 download for android photoshop cs3 download for pc filehippo keygen adobe photoshop cs3 download photoshop cs3 download pc photoshop cs3 download pc windows 7 photoshop cs3 download kaise kare adobe photoshop cs3 download google drive

Adobe released a new Drag and drop capability to create and animate video. It will create a new series of frames using the graphic composition features in the video timeline. You can also edit the frames and create a storyboard in Story Mode. Adobe Photoshop is a powerful photography and illustration tools suite tool that is widely used in many industries. It is the flagship tool for the Adobe Creative cloud website and is the first of the major software packages to get the upgrades. The top editors use Photoshop to develop the most professional cover images for Kindle , Amazon and other ebooks. With the release of version 2.7, Photoshop now offers video manipulation tools found in After Effects. It can draw tools like the 3D camera, oriented camera, rotate handles and scale handles, and it can even define effects like drop shadows and "phantom" blur. It also supports video size changes like wireframing, and it includes color grading. Our website is designed using "design the web" practices to make it more accessible and easier to navigate. In the coming months, you will see new design updates focused on design for the web. This update to our website is designed to bring improved clarity to the site, making it easier to find what you are looking for. In the professional version Photoshop, the user can edit any type of image format, such as PNG, JPEG, PDF, EPS, and GIF. There is a possibility for the user to crop images, remove blemishes, change their size, and change the blemishes and other defects in the image. The user can zoom in and out, and spin horizontally and vertically to image editing. Additionally, the user can adjust brightness, contrast, color balance, and hue, saturation, and sharpness for the image. The user can also rotate the image to any angle. If you edit the photo, you can easily paste the image in other applications such as Microsoft Word, Google Docs, or PowerPoint.

Photo editing tools like Adobe Photoshop are designed to provide quick, intuitive, and customized ways to edit, enhance, and improve the quality of an image. They also offer post-processing tools, for example, recovery and auto-adjust tools for adjustment and any kind of possible enhancement. This is, of course, the way that the software helps users to get the most out of their relevant data. Lucrative, creative tools that save a user's time and effort, while providing a working environment that is very convenient for online use. Like we have mentioned, Photoshop is the most powerful image editing software in an easy-to-use format. It has a modern user interface that is customized and simple to use, especially for the beginners. It isn't only for general graphics editing, but it can be used for web design, as a perfect starter. The color and editing tools in Photoshop are of appreciable value and are slowly being improved by the developers. As a software, Photoshop is built upon the concept of layer-based editing, which gives you the ability to move, copy, and paste layers, among other features. The built-in layer allows you to generate and manage layers, tone, saturation, and all other editing features. Another type of feature that makes Photoshop a great photo editing software is the transformation tool. You can rotate, flip, and change the size of any part of the picture with a single tool. The best digital photo editing software features powerful editing tools like these.

[https://new.c.mi.com/ng/post/273449/Acer\\_Iconia\\_Pau30\\_Driverepub\\_WORK](https://new.c.mi.com/ng/post/273449/Acer_Iconia_Pau30_Driverepub_WORK) https://new.c.mi.com/ng/post/274145/Lumion\_8\_Pro\_Crack\_License\_Key\_Full\_PORTABLE\_Free [https://new.c.mi.com/br/post/54403/PATCHED\\_Sixxaxis\\_PS3\\_Controller\\_Drivers\\_X86\\_32bit\\_](https://new.c.mi.com/br/post/54403/PATCHED_Sixxaxis_PS3_Controller_Drivers_X86_32bit_) https://new.c.mi.com/br/post/54889/Try\_Refreshing\_The\_Soundsource\_Browser\_Omnisphere [https://new.c.mi.com/br/post/54435/Supreme\\_Commander\\_2\\_Crack\\_EXCLUSIVE\\_Multiplayer\\_La](https://new.c.mi.com/br/post/54435/Supreme_Commander_2_Crack_EXCLUSIVE_Multiplayer_La) https://new.c.mi.com/br/post/54388/Official Gapps For Android 422 Jellybean Flashable [https://new.c.mi.com/ng/post/273429/Filmpje\\_Kelly\\_Huizen\\_Kijken\\_FULL](https://new.c.mi.com/ng/post/273429/Filmpje_Kelly_Huizen_Kijken_FULL) [https://new.c.mi.com/ng/post/271498/Power\\_Systems\\_By\\_Cl\\_Wadhwa\\_Objective\\_Questions\\_Sol](https://new.c.mi.com/ng/post/271498/Power_Systems_By_Cl_Wadhwa_Objective_Questions_Sol) <https://new.c.mi.com/ng/post/271291/TheBeachmovieonline720p> [https://new.c.mi.com/ng/post/271286/Solucionariofisicoquimicamaronandprutton\\_NEW](https://new.c.mi.com/ng/post/271286/Solucionariofisicoquimicamaronandprutton_NEW) [https://new.c.mi.com/ng/post/271422/HD\\_Online\\_Player\\_Catia\\_V5\\_Video\\_Tutorial\\_2nd\\_Editi](https://new.c.mi.com/ng/post/271422/HD_Online_Player_Catia_V5_Video_Tutorial_2nd_Editi) [https://new.c.mi.com/ng/post/274110/Humanidad\\_La\\_Historia\\_De\\_Todos\\_Nosotros\\_Latino\\_108](https://new.c.mi.com/ng/post/274110/Humanidad_La_Historia_De_Todos_Nosotros_Latino_108) [https://new.c.mi.com/ng/post/271276/PK\\_Movie\\_Tamil\\_Dubbed\\_Download\\_Free\\_HOT](https://new.c.mi.com/ng/post/271276/PK_Movie_Tamil_Dubbed_Download_Free_HOT) [https://new.c.mi.com/ng/post/271473/Asus\\_Flash\\_Tool\\_10014\\_Download\\_FULL](https://new.c.mi.com/ng/post/271473/Asus_Flash_Tool_10014_Download_FULL)

More Selections with SDR Industries selection tools are now accessible when using lightroom or after you save the image in Lightroom. This has been brought to you by the team who created the popular selection tools from Adobe Illustrator companion apps, known as selection tools for Adobe Creative Suite. Enhanced In-Browser Editing Improvements in the canvas with single-click resizing, the ability to zoom in and out while holding a selection, and improvements to kneading, which allows the user to resize objects without erasing selections. In the past, users could only directly edit images within a browser tab; now, they can edit and save from any browser window. Better Painting Tools Make It Easier to Create Art With a lot of time spent perfecting artwork in the past, significant time and effort has gone into this workflow. The tools now allow artists to create some complex artwork with ease. **Adobe (Nasdaq:ADBE), the world leader in digital media creation, marketing and communication solutions, provides creative tools and services that empower people to Create, Communicate, Connect and Inspire. For more information, visit www.adobe.com .** About the Company Adobe is driving a new era of creativity for professional designers and promising a new era for the public with fully integrated programs for the creation of rich digital media, the connecting of people, and the building of business. "As we work to deliver more value and smarts across the entire Photoshop experience, we are making the cross-platform workflows more intuitive—reducing the number of steps necessary to take advantage of collaboration features and

tools," said Chad Wonnacott, global technology evangelist, Creative Cloud. "Our shared goal is to further improve the productivity and productivity of the world's best creative professionals."

<https://www.anewpentecost.com/font-style-photoshop-cs3-free-download-portable/> <https://awaazsachki.com/wp-content/uploads/marecic.pdf> <https://thecryptobee.com/download-plugin-contact-sheet-ii-photoshop-cs5-better/> [https://www.kenyasdgscaucus.org/wp-content/uploads/2022/12/Photoshop-Editing-Software-Free-Do](https://www.kenyasdgscaucus.org/wp-content/uploads/2022/12/Photoshop-Editing-Software-Free-Download-Full-Version-BEST.pdf) [wnload-Full-Version-BEST.pdf](https://www.kenyasdgscaucus.org/wp-content/uploads/2022/12/Photoshop-Editing-Software-Free-Download-Full-Version-BEST.pdf) [https://americanheritage.org/wp-content/uploads/2022/12/Filters-For-Photoshop-Cs6-Free-Download-](https://americanheritage.org/wp-content/uploads/2022/12/Filters-For-Photoshop-Cs6-Free-Download-PORTABLE.pdf)[PORTABLE.pdf](https://americanheritage.org/wp-content/uploads/2022/12/Filters-For-Photoshop-Cs6-Free-Download-PORTABLE.pdf) <https://naturalwoodworkers.net/2022/12/photoshop-2021-version-22-0-1-free-license-key-win/> [http://areaspettacoli.com/wp-content/uploads/Download-Photoshop-2022-Version-2311-Activation-Co](http://areaspettacoli.com/wp-content/uploads/Download-Photoshop-2022-Version-2311-Activation-Code-64-Bits-2023.pdf) [de-64-Bits-2023.pdf](http://areaspettacoli.com/wp-content/uploads/Download-Photoshop-2022-Version-2311-Activation-Code-64-Bits-2023.pdf) [https://knoxvilledirtdigest.com/wp-content/uploads/2022/12/Adobe-Photoshop-2022-Version-2311-Do](https://knoxvilledirtdigest.com/wp-content/uploads/2022/12/Adobe-Photoshop-2022-Version-2311-Download-free-Keygen-For-LifeTime-For-PC-lifetime-rele.pdf) [wnload-free-Keygen-For-LifeTime-For-PC-lifetime-rele.pdf](https://knoxvilledirtdigest.com/wp-content/uploads/2022/12/Adobe-Photoshop-2022-Version-2311-Download-free-Keygen-For-LifeTime-For-PC-lifetime-rele.pdf) <https://deepmagicsoftware.com/download-neural-filters-photoshop-2021-fix/> [https://www.creativeheart-travel.com/wp-content/uploads/2022/12/Free-Photoshop-Cs-Download-VE](https://www.creativeheart-travel.com/wp-content/uploads/2022/12/Free-Photoshop-Cs-Download-VERIFIED.pdf) [RIFIED.pdf](https://www.creativeheart-travel.com/wp-content/uploads/2022/12/Free-Photoshop-Cs-Download-VERIFIED.pdf)

World-class organizations rely on organizations such as Adobe Bridge to automate their processes, unify content and workflows across teams, and speed up collaboration in their digital workflows. Adobe has enhanced the new Adobe Bridge CC 2019 with the following new features:

- Save and Retrieve;
- Sign in;
- Powerful news alerts; and
- Share and find files fast.

LA JOLLA--(BUSINESS WIRE)-- On June 10th, at today's Adobe MAX – a day of conversation with creativity leaders, the unveiling of 14 new products and labs and thousands of training sessions, seminars and labs, Adobe is unveiling its latest updates to the tools that are reinventing creativity for the digital workplace – and making digital work more efficient and enjoyable. Sidecar for iOS was built to rapidly create and deliver prototypes. No desktop app. No license. Just click and render on iOS. Now you can create and deliver wireframes, SVG, or even mockups in visual native apps. Now you can bring your mobile prototype to a larger screen. Use the new Pencil input tool for iOS and macOS with the intuitive and tactile workflow of a traditional pen and paper. It even respects Pressure sensitivity, with pressure-sensitive drawing tools in the toolbox that respond to exact pressure like a real pen. Keep your shapes consistent with perfect merger of complex designs. Shape data is pivotal to prototype and wireframe work. Shape Merge helps you avoid conflicts, update with ease and give you a cleaner surface for your design. Smart Visual Merge that learns the design, allowing you to remove duplicate shapes.